# **SEMESTER II**

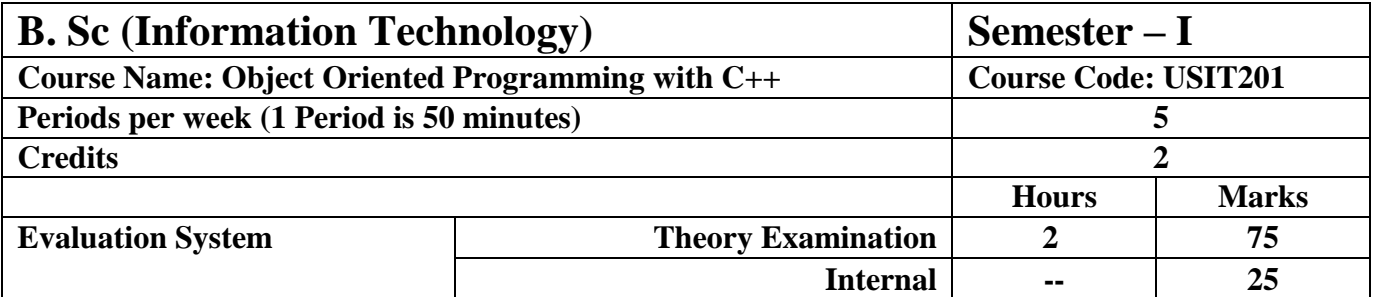

### **Course Objectives:**

Understand object oriented programming and advanced C++ concepts

- **Be able to explain the difference between object oriented programming and procedural programming.**
- **Be able to program using more advanced C++ features such as composition of objects, operator overloads, dynamic memory allocation, inheritance and polymorphism, file I/O, exception handling, etc.**
- **Be able to build C++ classes using appropriate encapsulation and design principles**
- **Be able to apply object oriented or non-object oriented techniques to solve**
- **bigger computing problems**

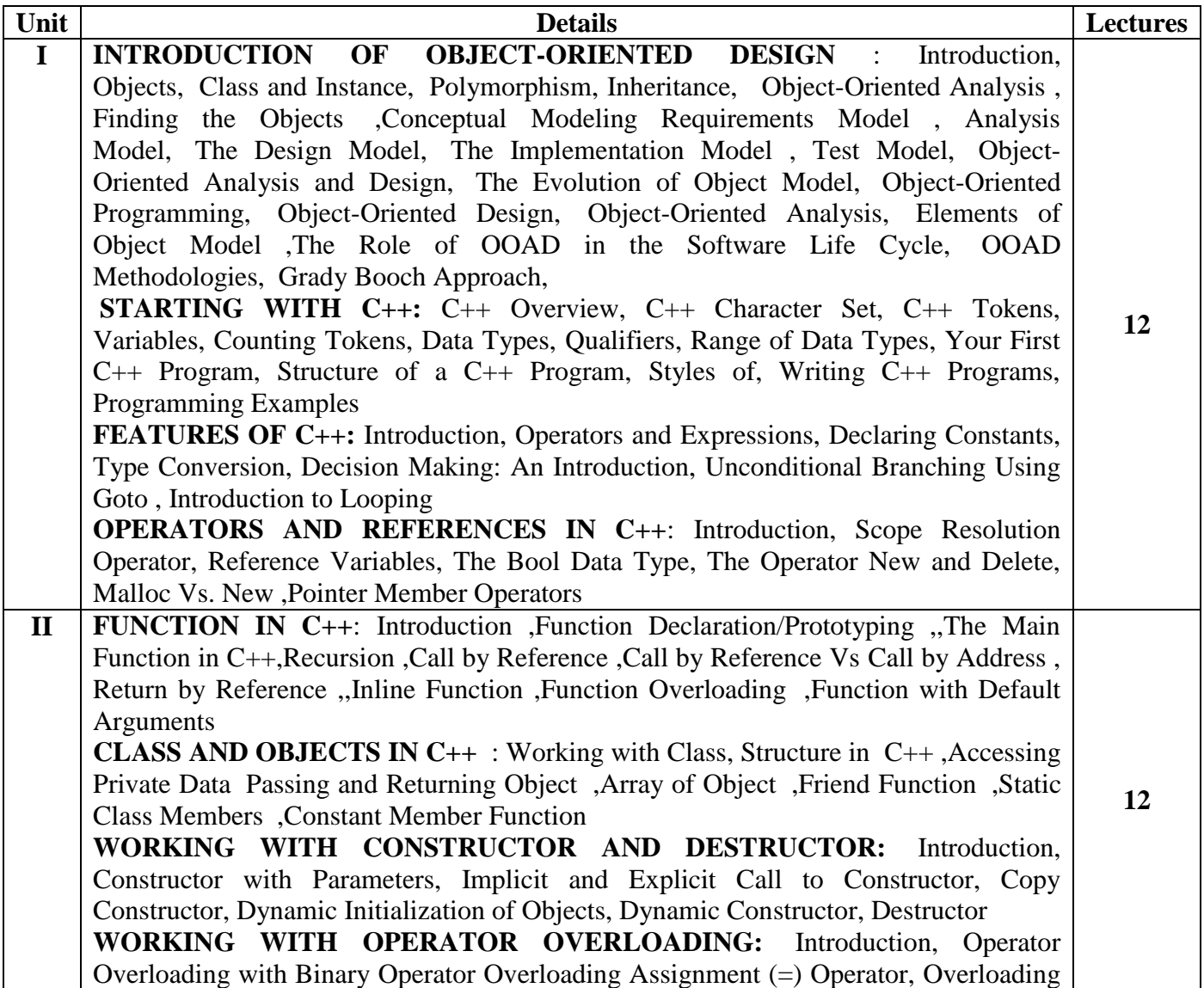

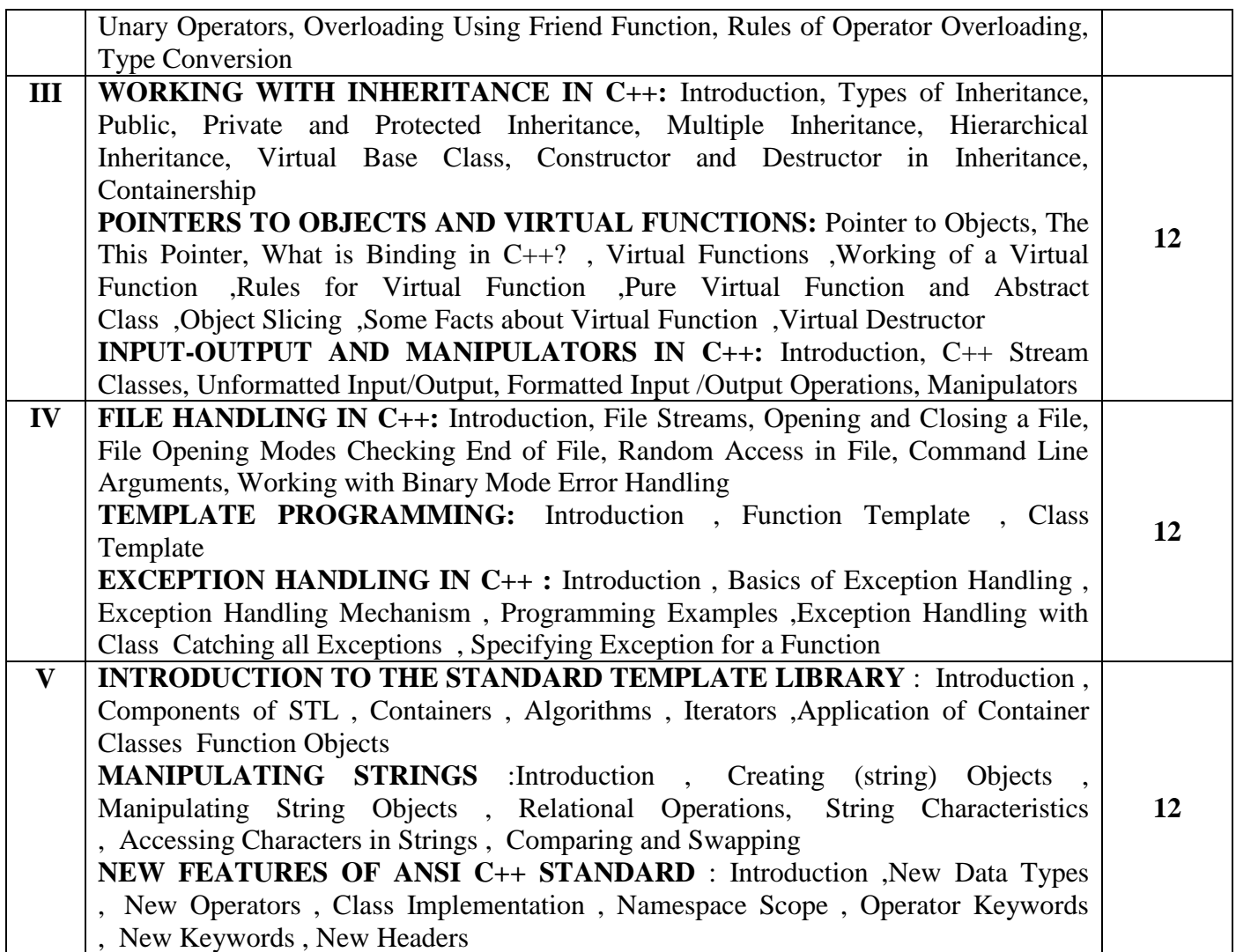

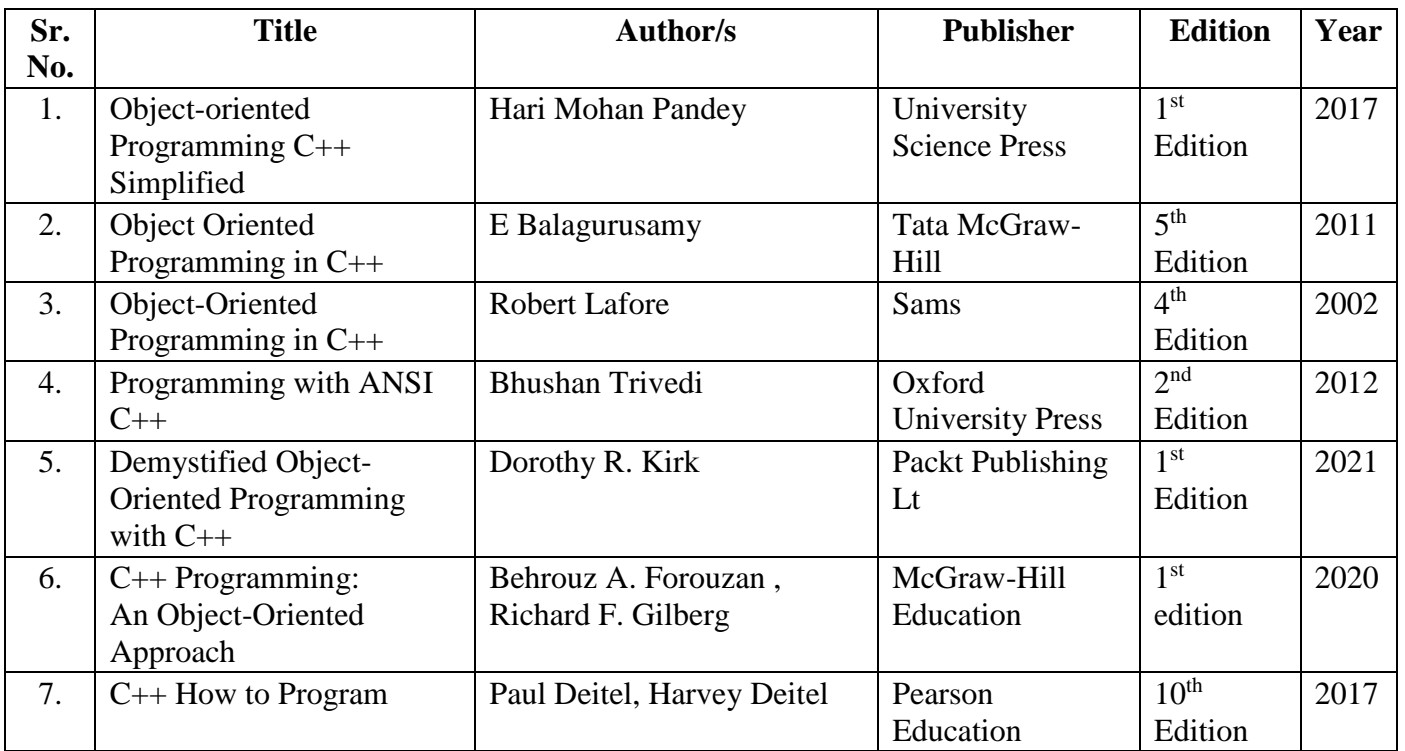

#### **Course Outcomes:**

**Learners will be able to,**

- **1. Understand the concept of OOPs, feature of C++ language.**
- **2. Understand and apply various types of Datatypes, Operators, Conversions while designing the program.**
- **3. Understand and apply the concepts of Classes &Objects, friend function, constructors & destructors in program design.**
- **4. Design & implement various forms of inheritance, String class, calling base class constructors.**
- **5. Apply & Analyze operator overloading, runtime polymorphism, Generic Programming.**
- **6. Analyze and explore various Stream classes, I/O operations and exception handling.**

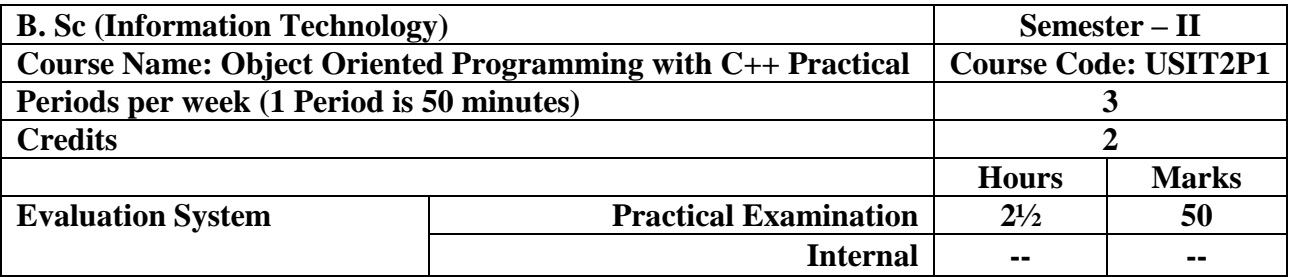

- **The student should be able to explain the important characteristics of the C++ programming language.**
- **The learner must be able to combine components of the C++ programming language to develop structured program.**
- **The student must demonstrate the skills essential to compile, debug, and test C++ programs correctly.**

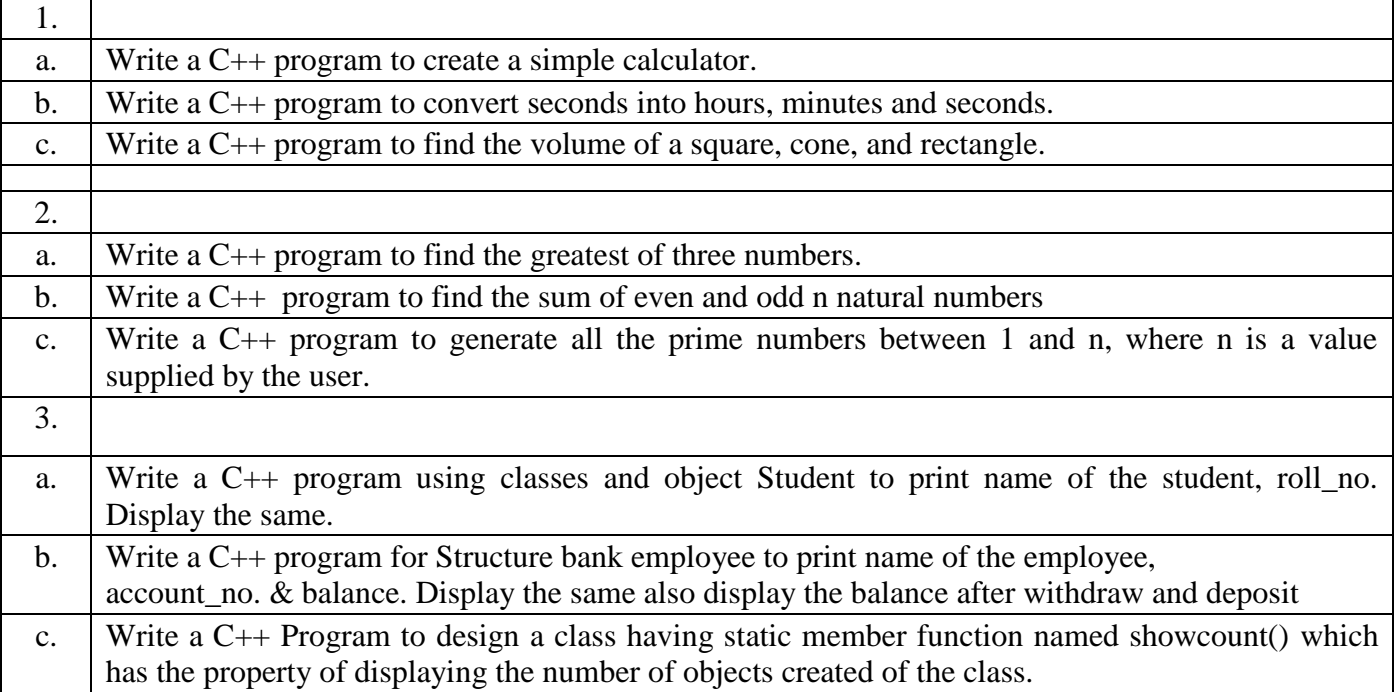

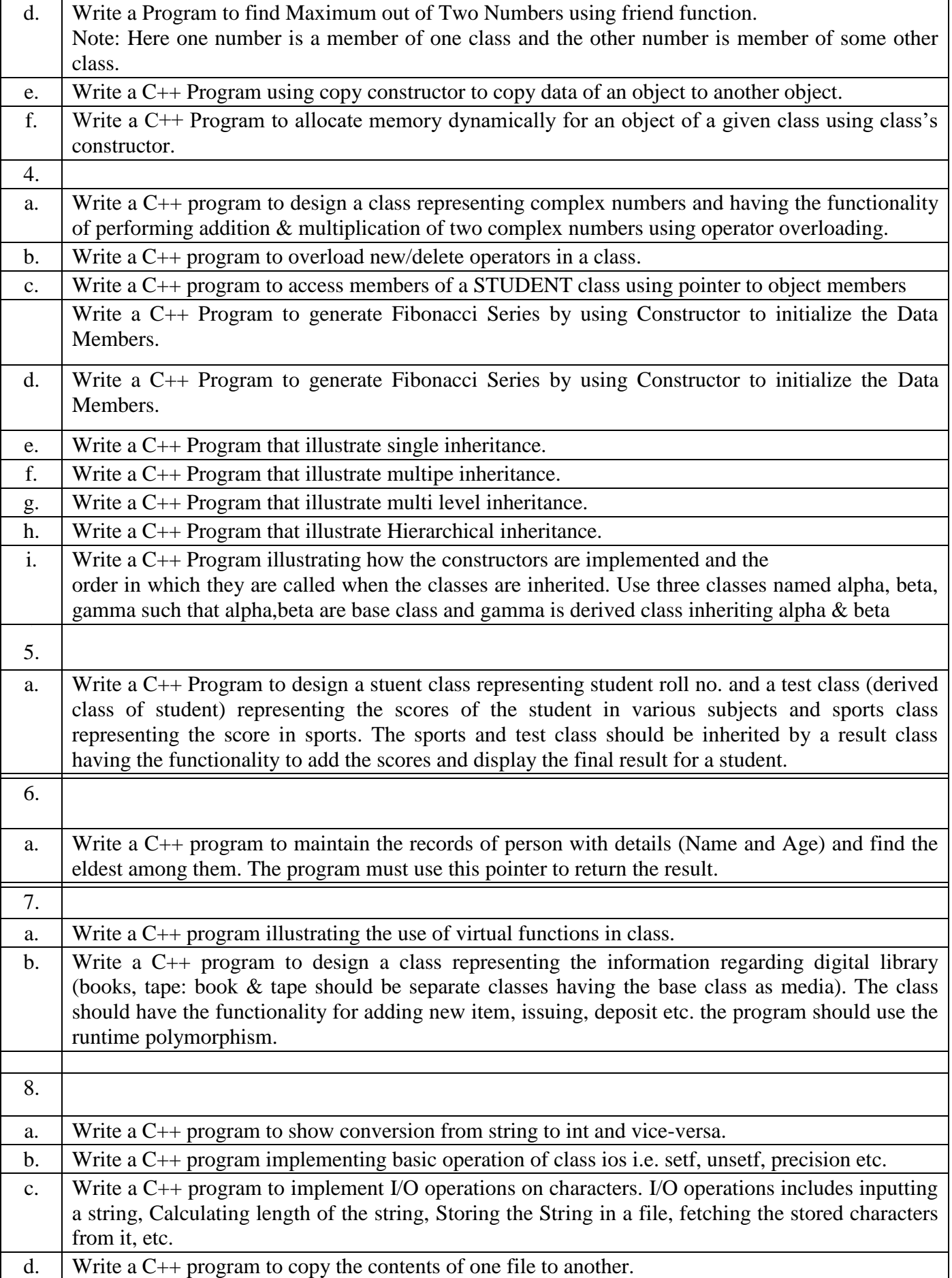

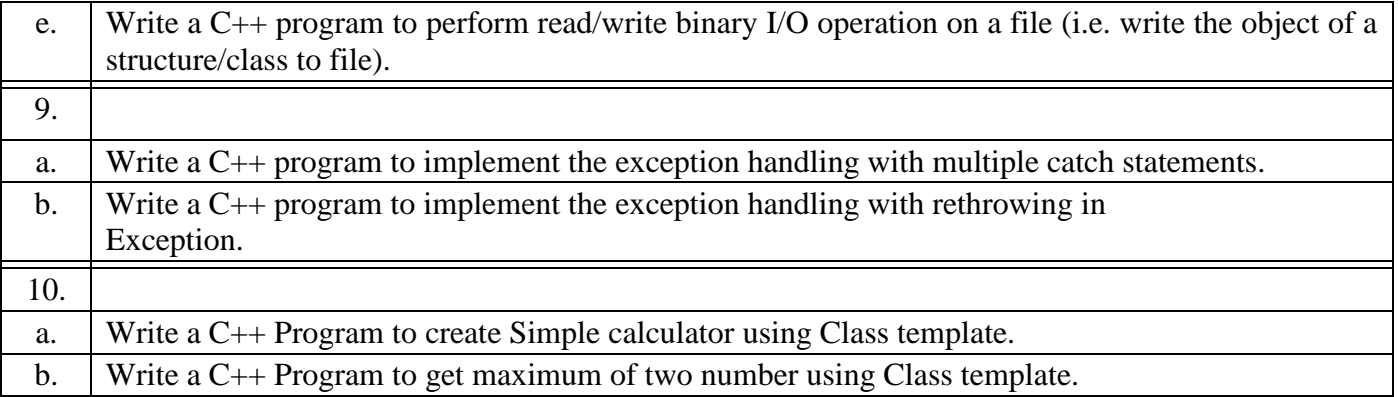

#### **Course Outcomes:**

**Leaners will able to,**

- **Utilize C++ characteristics in software design and development.**
- **Explain object-oriented techniques and explain how C++ supports them.**
- **Employ C++ to demonstrate practical skill developing object-oriented solutions.**
- **Examine a problem statements and design and develop object-oriented software using good coding practices and procedures.**
- **In object-oriented design, use common software patterns and recognize their relevance in other software development contexts.**

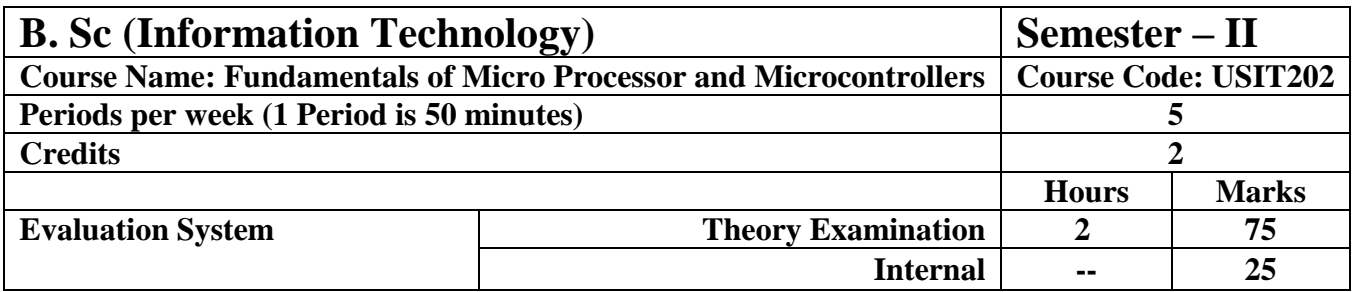

**Course Objectives: 1) To understand the basic concept of Micro Computer Systems**

- **2) To develop background knowledge in 8085 Microprocessor**
- **3) To write Assembly language Programs of 8085**
- **4) To understand the peripheral devices and interfacing to 8051 Micro Controller and design aspects of Micro Controller**

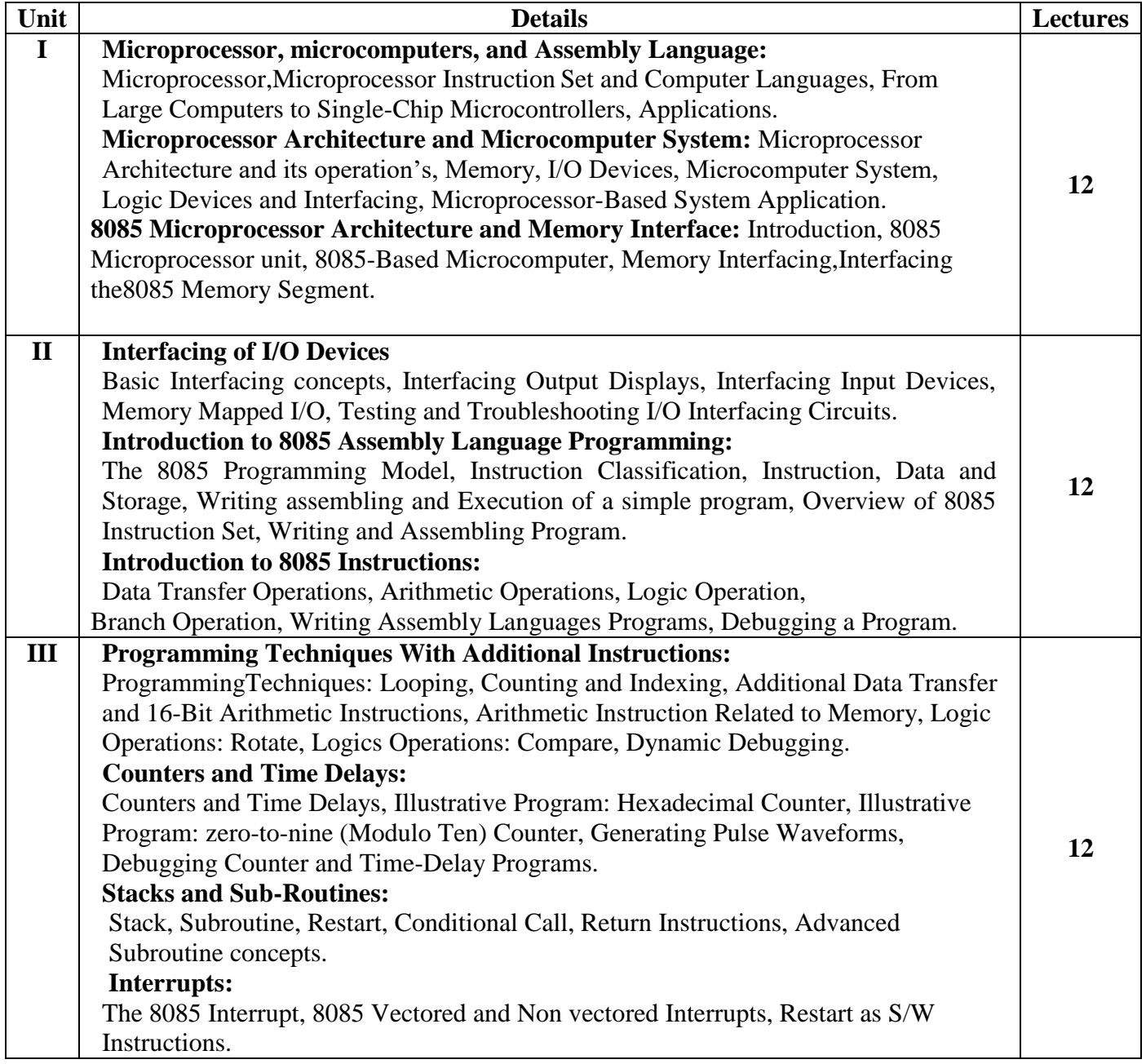

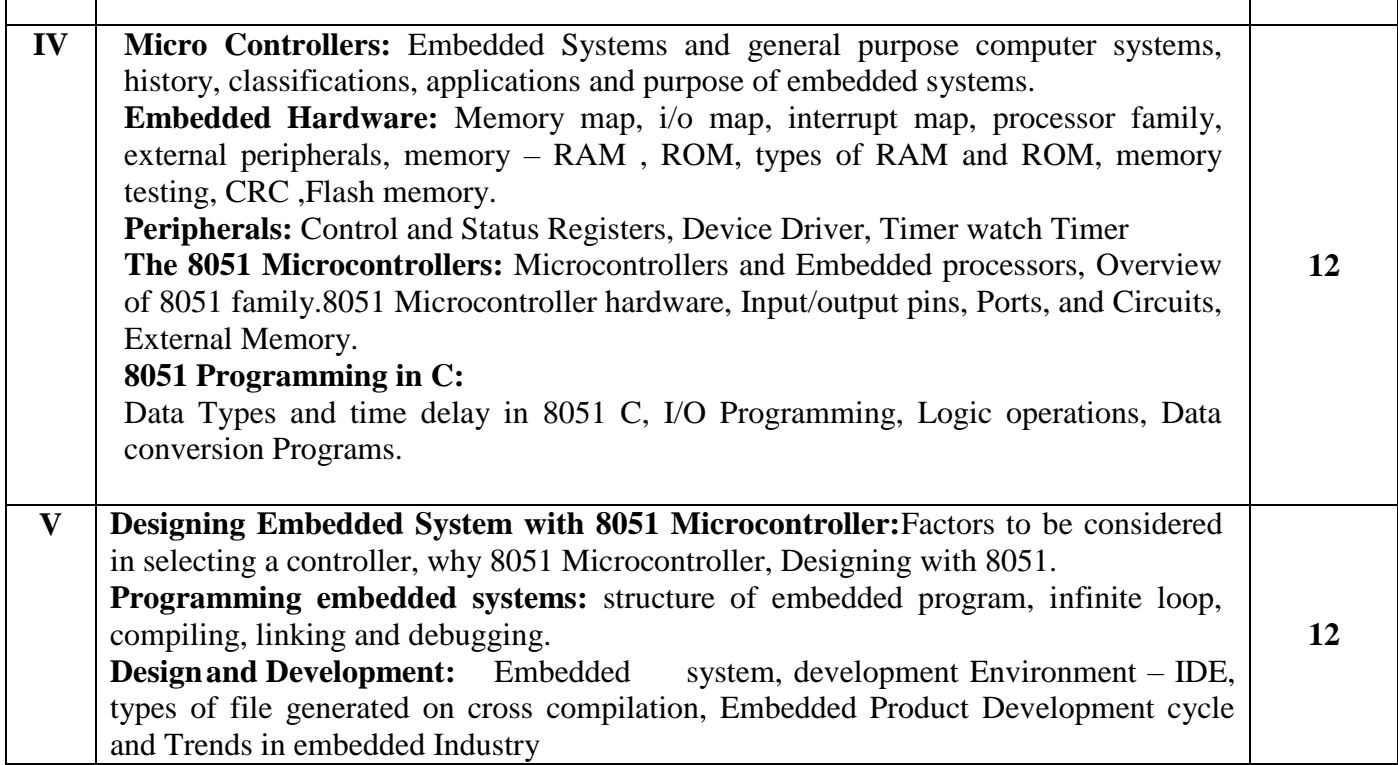

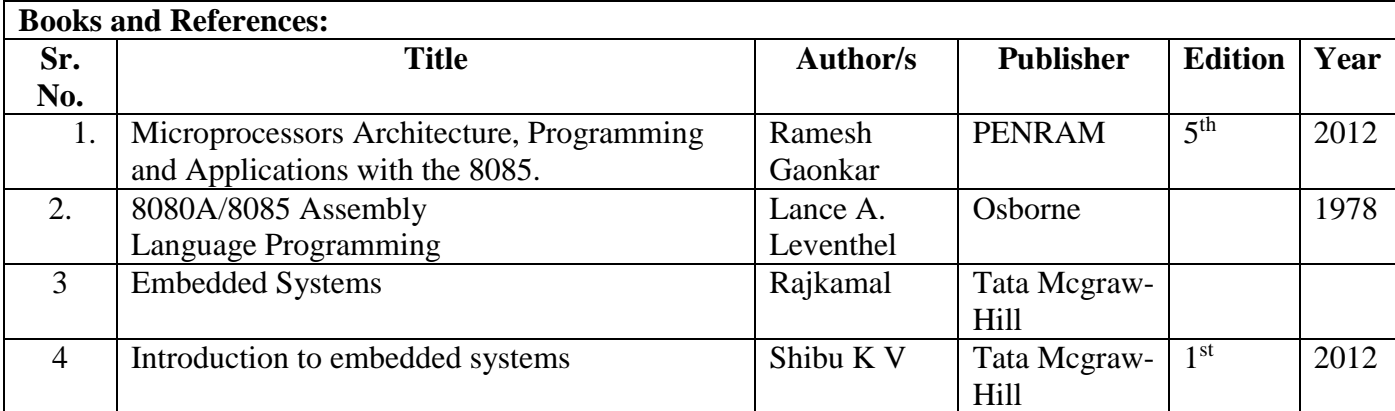

#### **Course Outcomes:**

г

┱

**Learners will be able to,**

- **1. Understand the basic concepts of Micro Computer Systems**
- **2. Understand the architecture and hardware aspects of 8085**
- **3. Write assembly language programs in 8085**
- **4. Design elementary aspects of Micro Controller based systems**
- **5. Interfacing peripherals using Micro Controller**

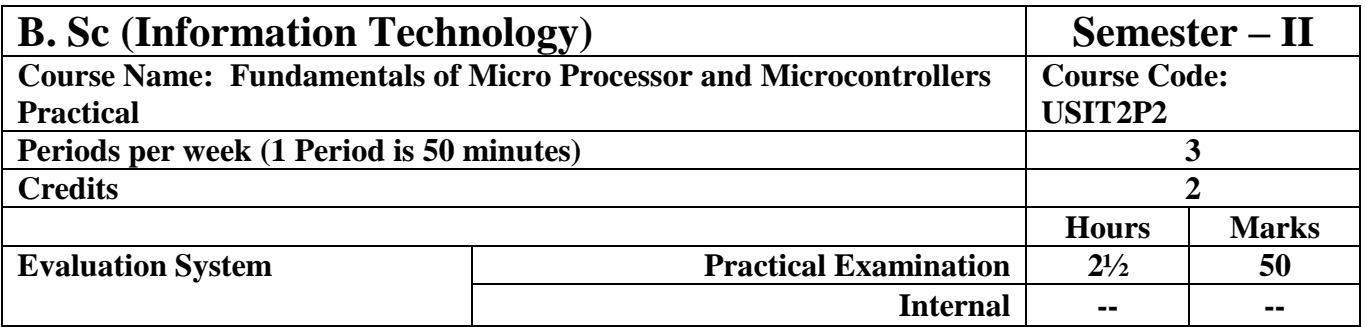

**Course Objectives: The course aims to learn**

- **1. Operations related to single & Multiple memory locations**
- **2. Simple assembly language programs**
- **3. How to perform register operations, packing and unpacking**
- **4. Embedding computer using 8051 microcontrollers**
- **5. Interfacing I/O Ports**
- **6. Implement flashmagic in microcontrollers**

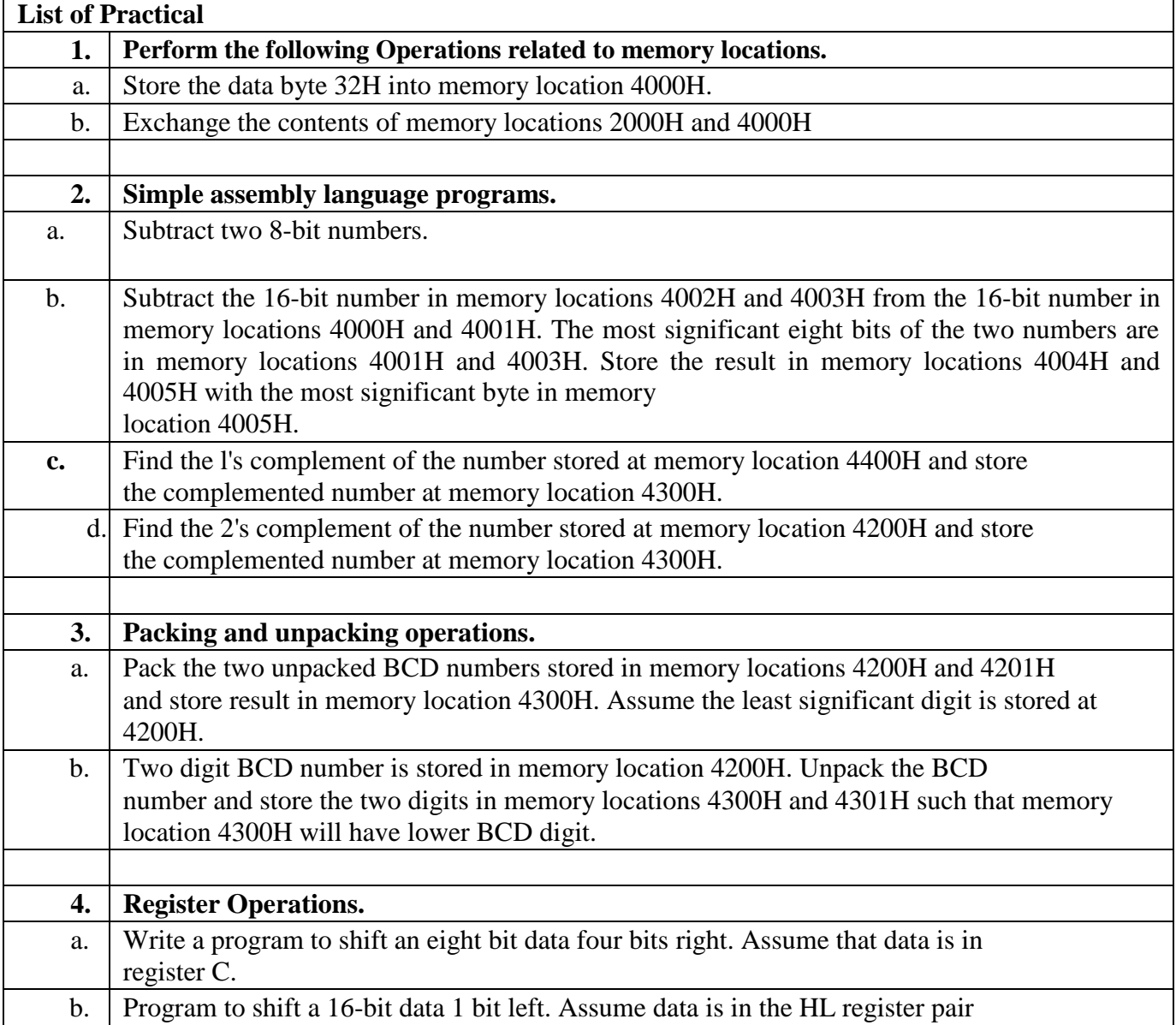

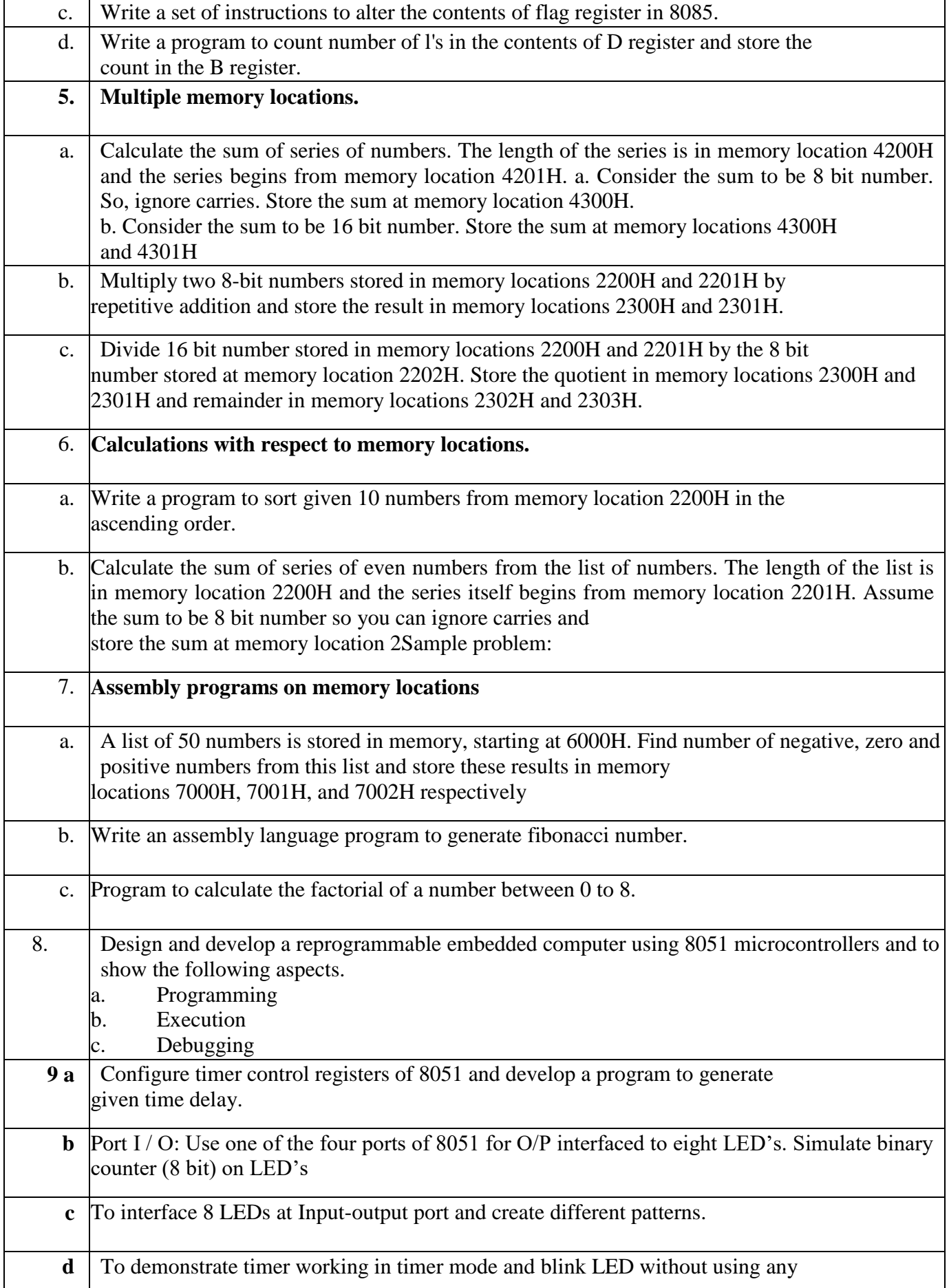

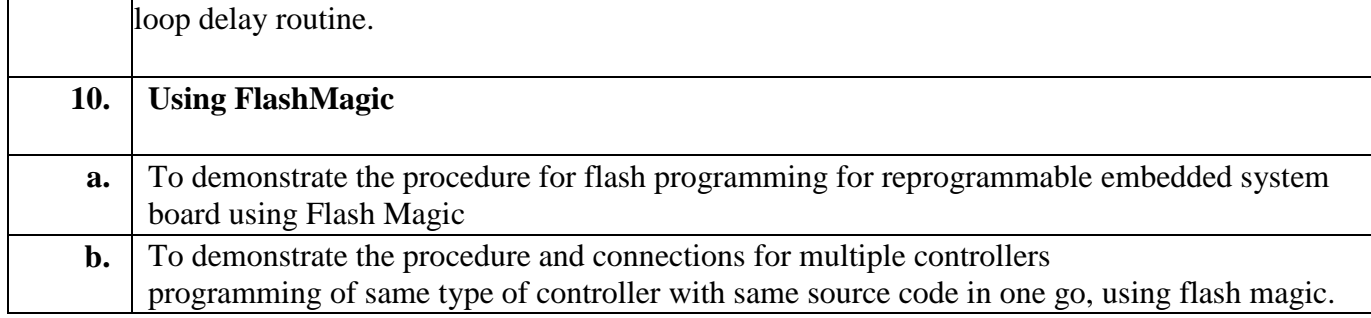

#### **Course Outcomes:**

**Learners will be able to,**

- **1. Apply concepts of 8085 to single & Multiple Memory Locations**
- **2. Apply concepts of micro-processor register operations**
- **3. Can implement assembly language programs**
- **4. Use of Shift registers 8 & 16 bits**
- **5. Apply the knowledge of Flash Magic in embedded Controllers**
- **6. Learns to simulate and configure different timer controls**

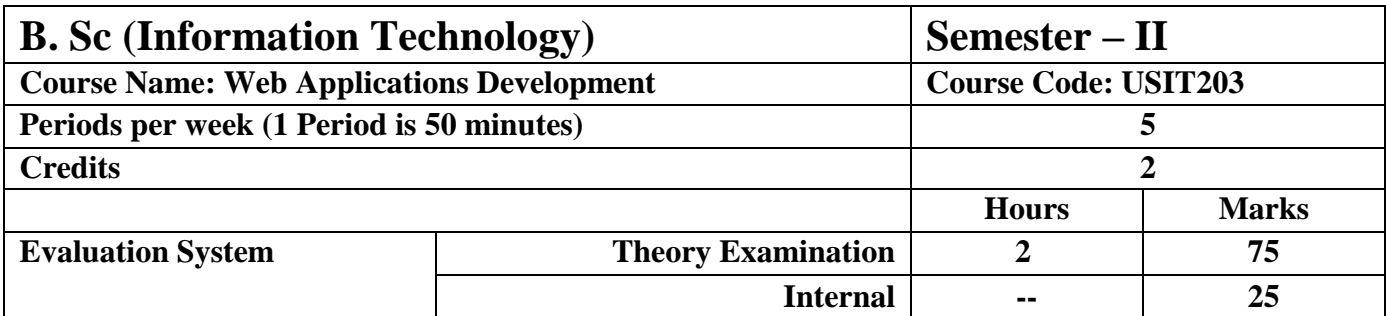

- **Understand basic concepts of Internet and World Wide Web.**
- **Comprehend different HTML elements that can be used to develop static web pages.**
- **Become familiar with concept of stylesheets and various CSS effects.**
- **Peruse JavaScript as a tool to add dynamism to static HTML pages.**
- **Explore how server-side script works on the web.**
- **Learn how PHP can be connected to a database to store and retrieve data.**

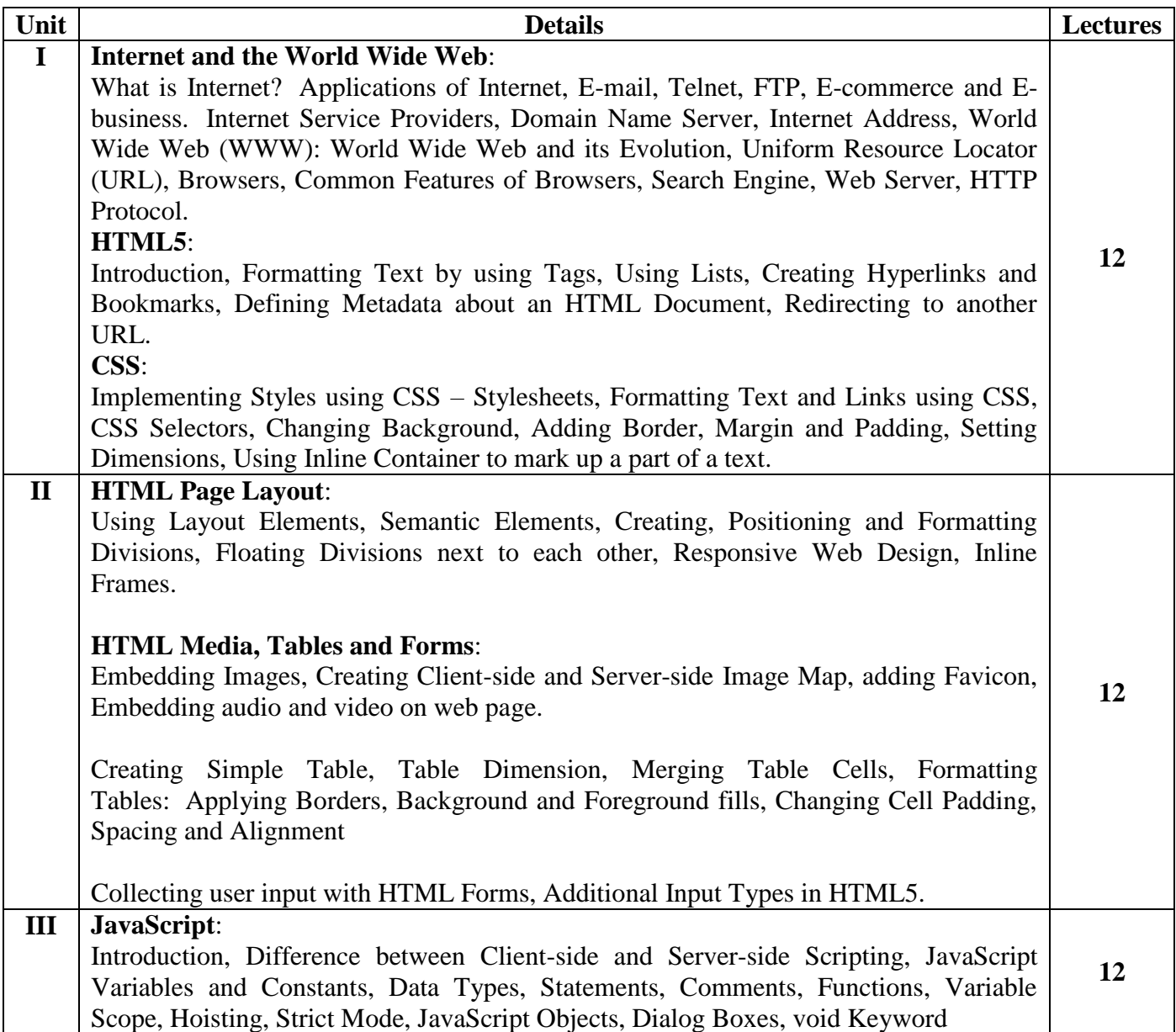

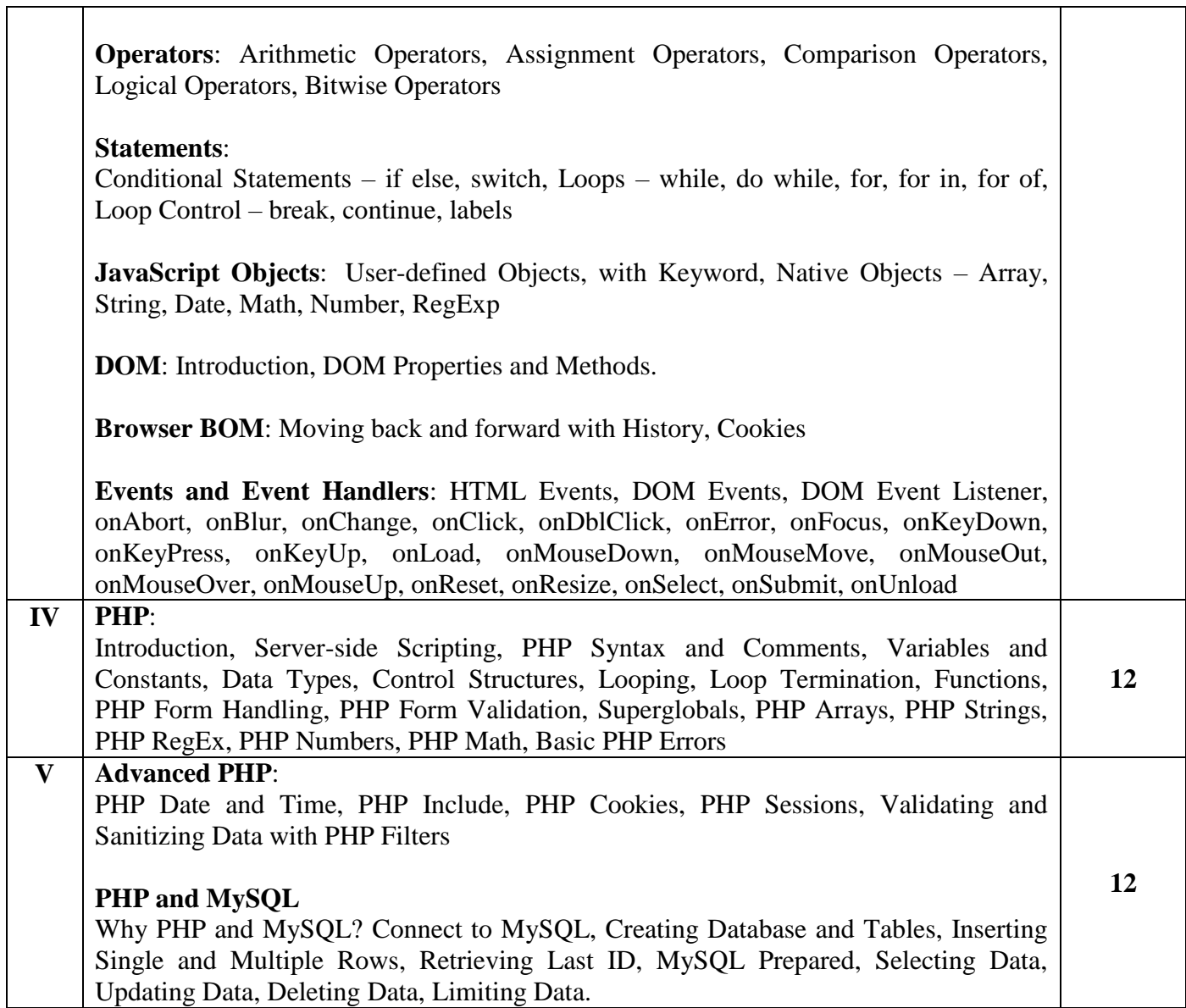

### **Course Outcomes:**

- **Analyze working of Internet.**
- **Gain an insight into designing web pages.**
- **Use different ways of styling web pages using CSS.**
- **Implement basic and complex functionalities of JavaScript in a web page.**
- **Employ PHP Scripts to execute dynamic tasks in a web page.**
- **Perform various database tasks using PHP.**

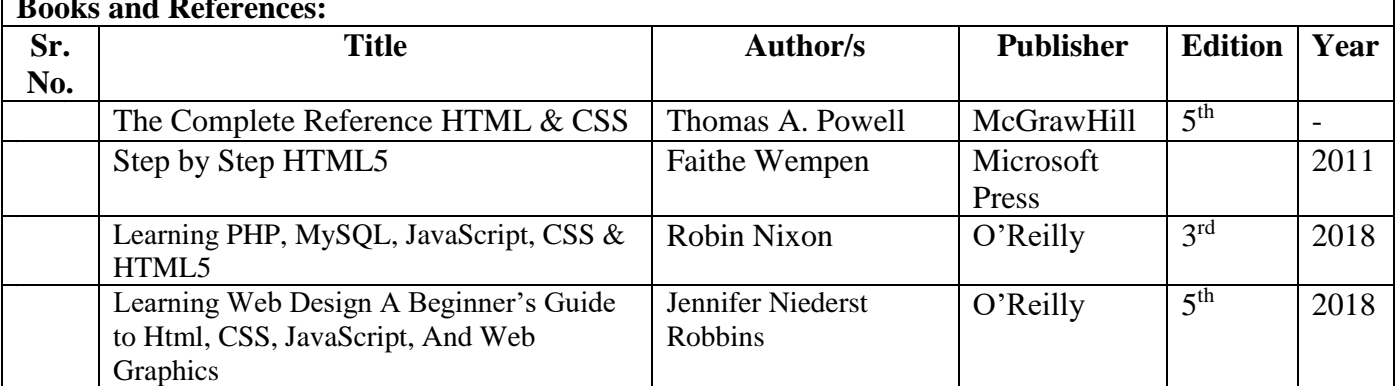

### **Books and References:**

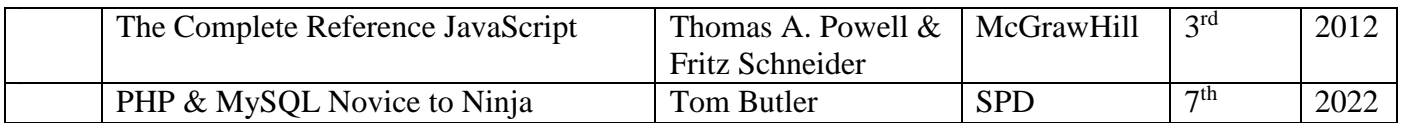

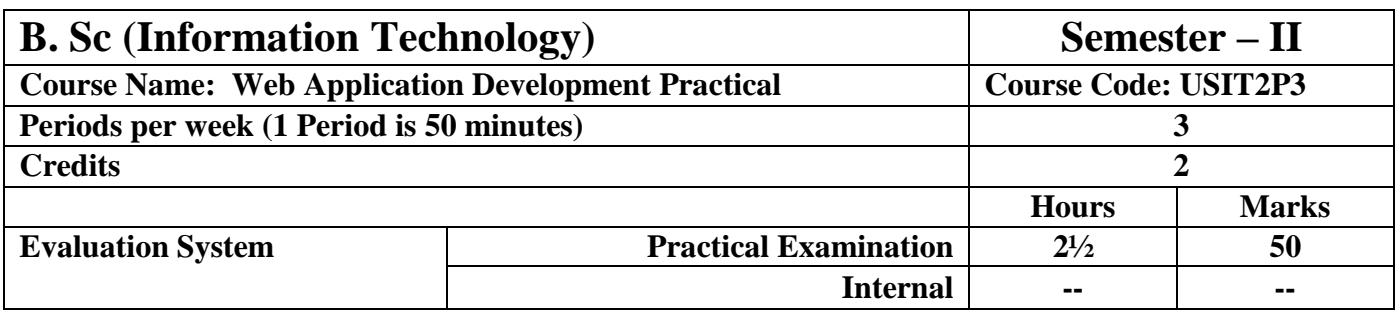

- **Understand how to effectively implement HTML.**
- **Write CSS effectively to create well organized, styled web pages.**
- **Add versatility to a web page with client-side scripting.**
- **Deploy a local web server and run a simple web application.**
- **Read and process data in MySQL using PHP.**

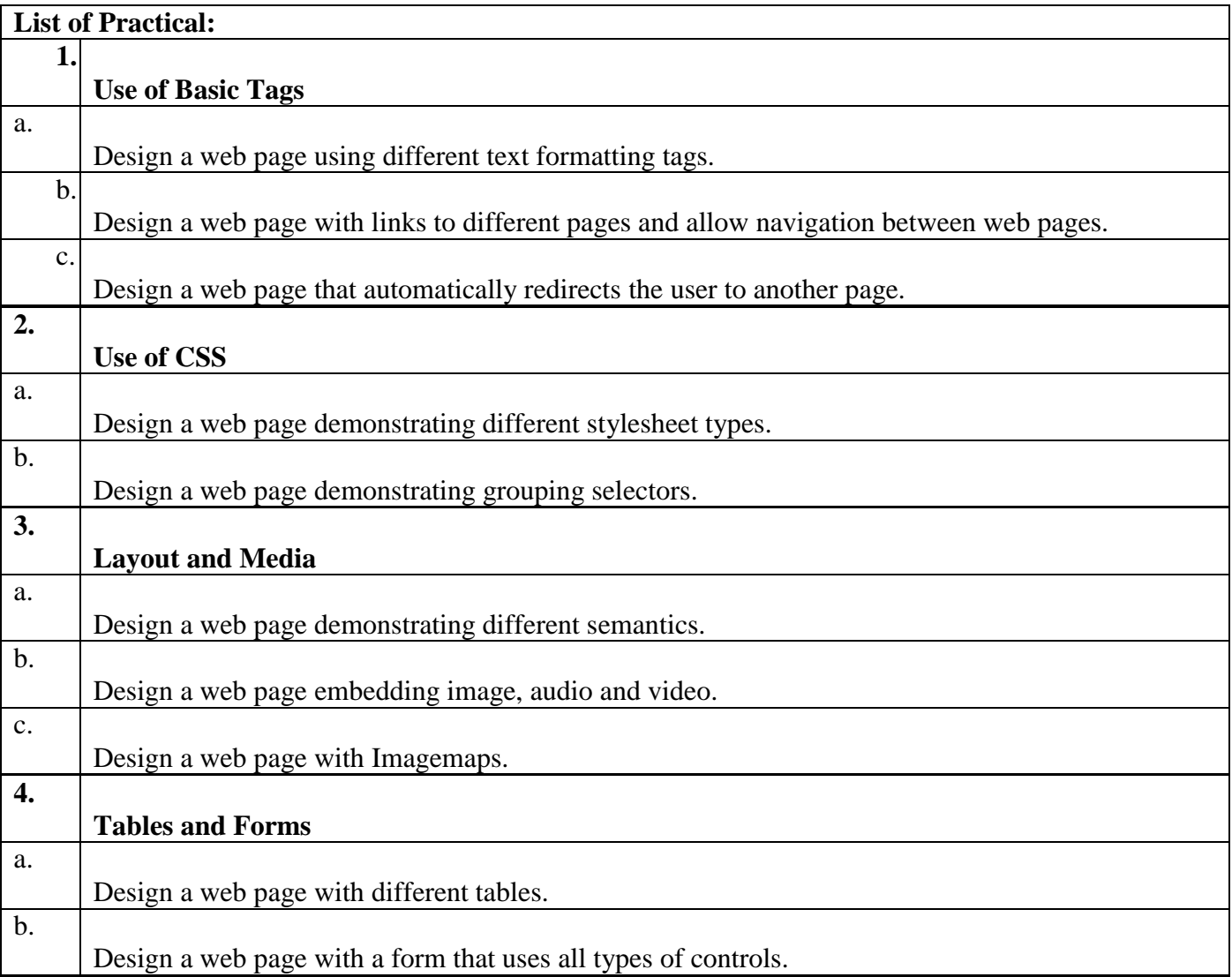

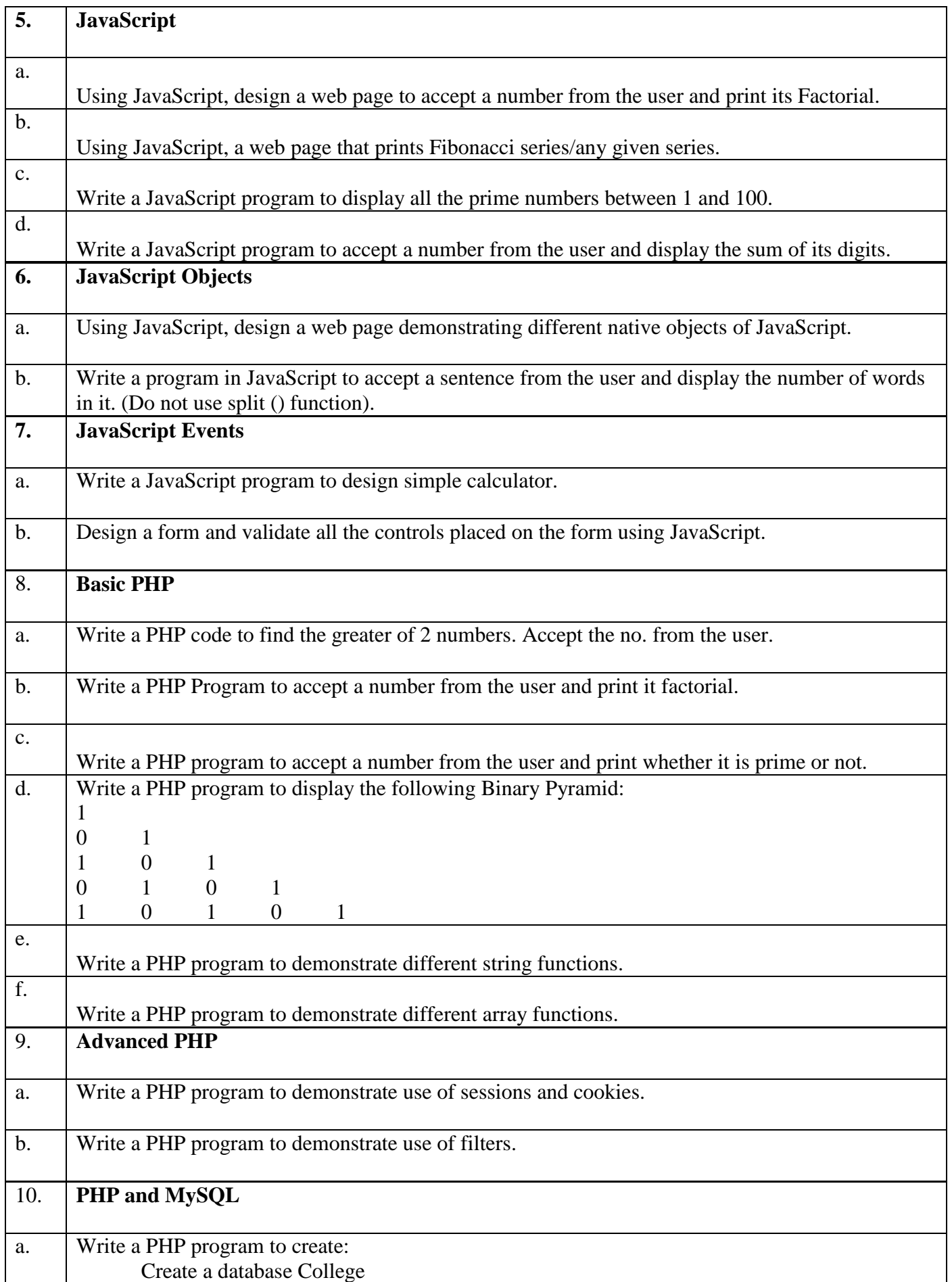

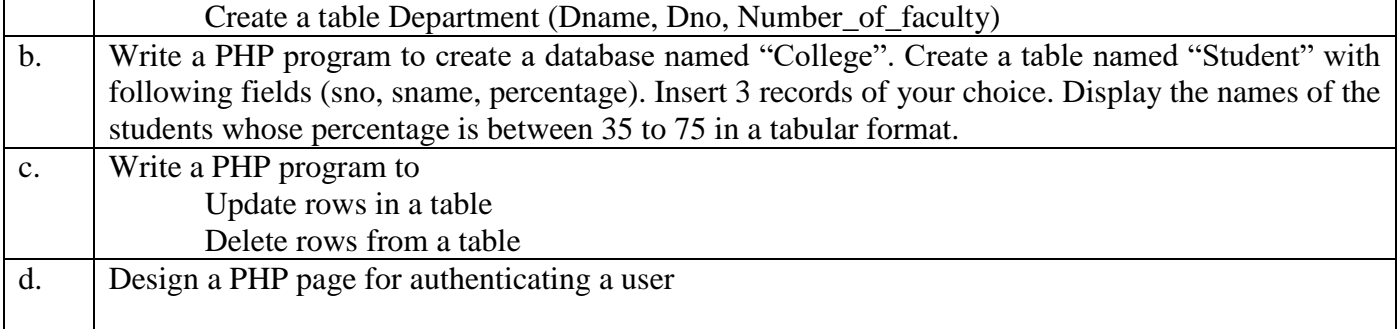

#### **Course Outcomes:**

**Learners will be able to,**

- **1. Design static web pages using Hyper Text Markup Language (HTML).**
- **2. Enhance the look of web pages by implementing CSS.**
- **3. Collect information from the user with HTML Forms.**
- **4. Design interactive webpages using client-side script (JavaScript).**
- **5. Implement Document Object Model and events in web pages using JavaScript.**
- **6. Write and deploy basic PHP code to simplify web development.**
- 7. **Store and retrieve data from a server using PHP**.

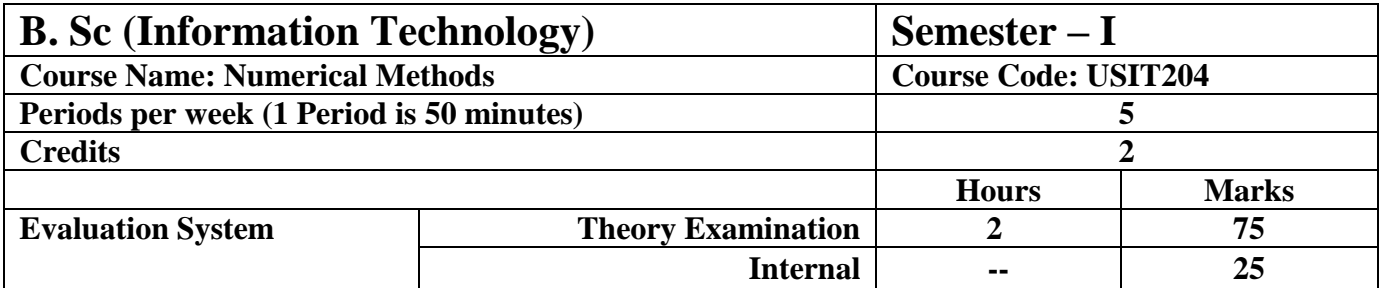

#### **Course Objectives:**

**Course will enhance the problem solving skills of students using extremely powerful numerical methods**.

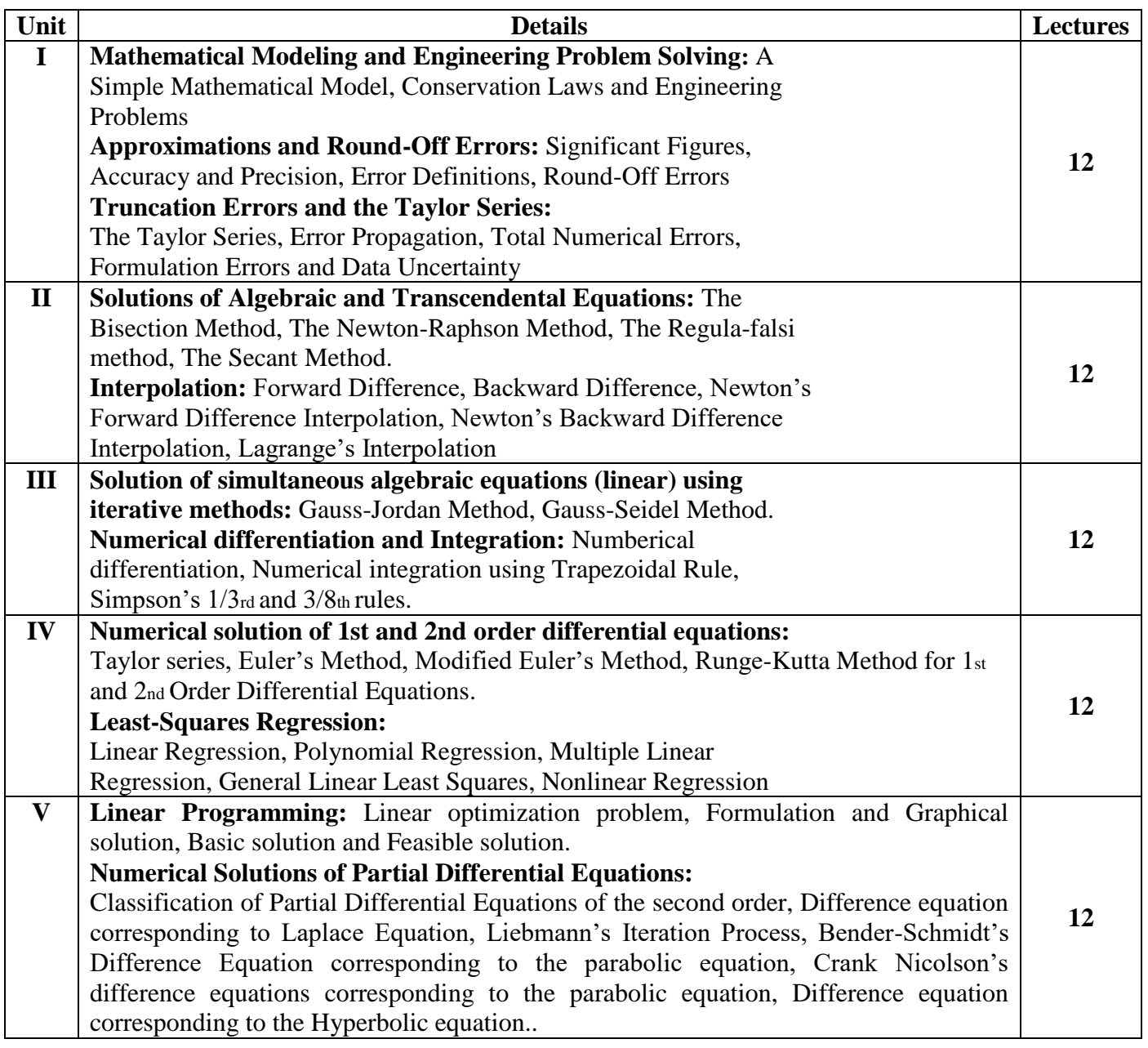

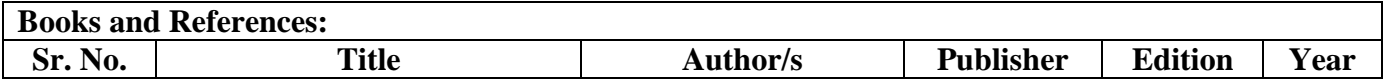

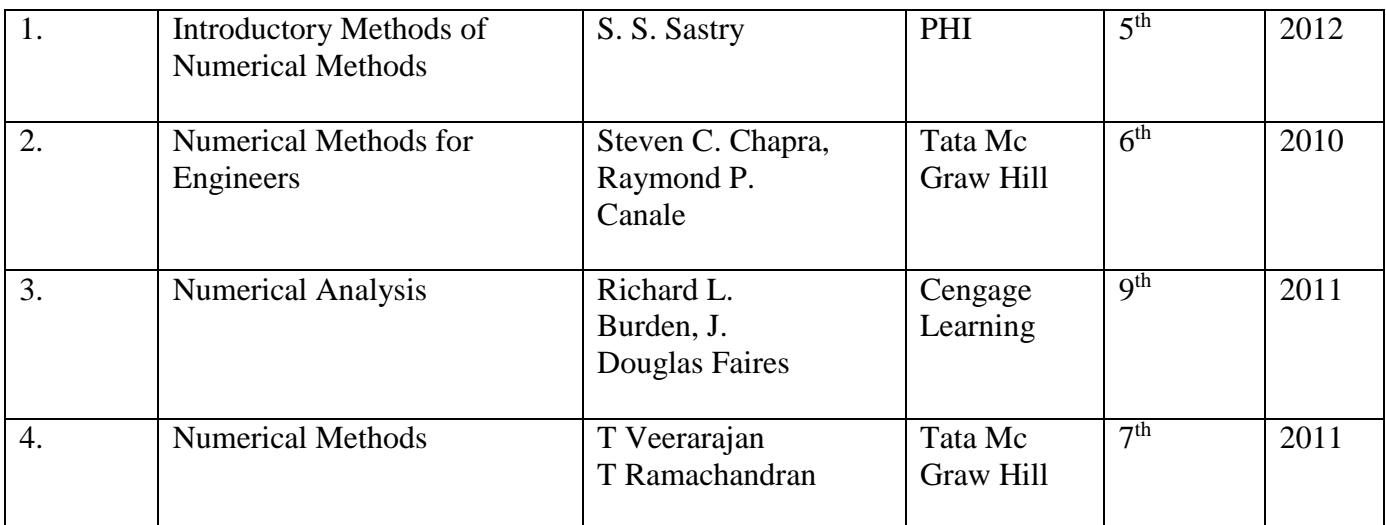

#### **Course Outcomes:**

**Learners will be able to,**

- **1. Understand numerical techniques to find the roots of non-linear equations and solution of system of linear equations.**
- **2. Understand the difference operators and the use of interpolation.**
- **3. Understand numerical differentiation and integration and numerical solutions of ordinary and partial differential equations.**

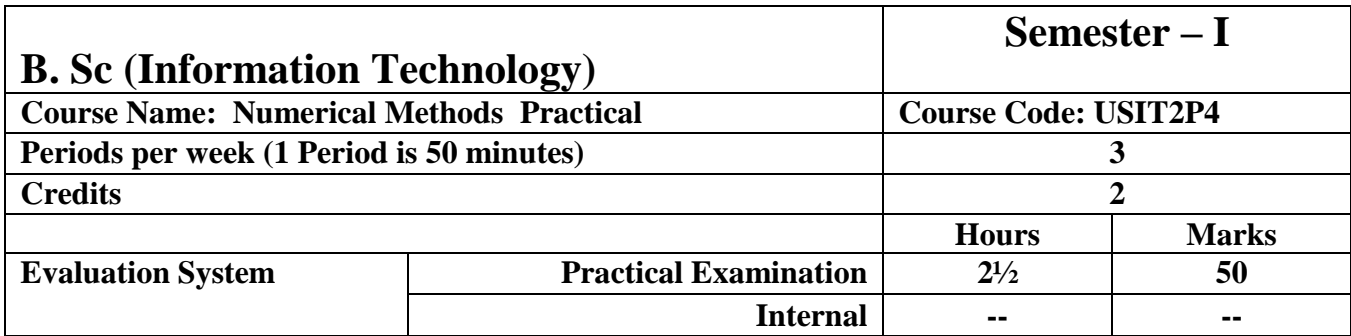

### **Course Objectives:**

### **Course will provide different tools to find solutions to various numerical techniques**

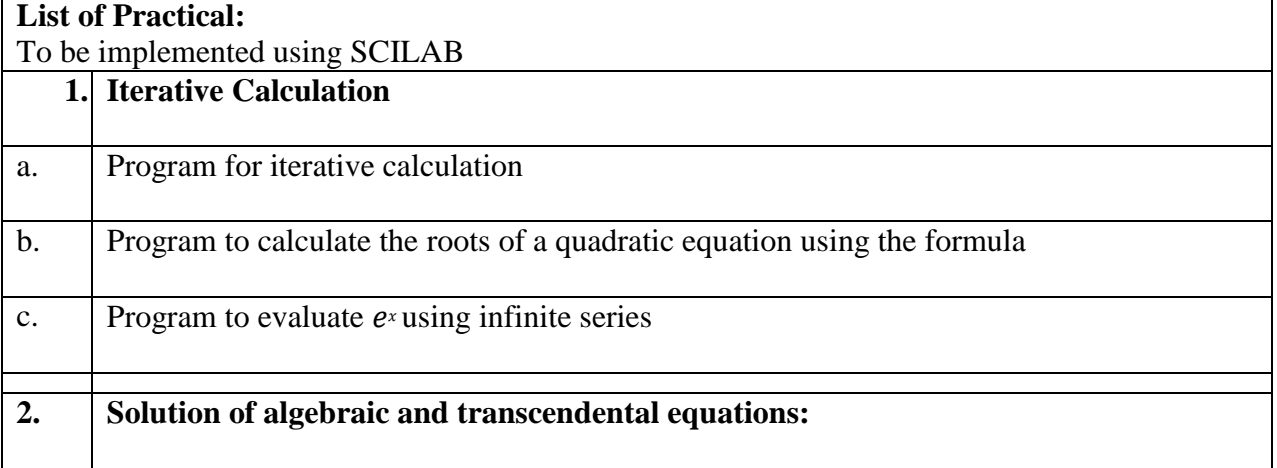

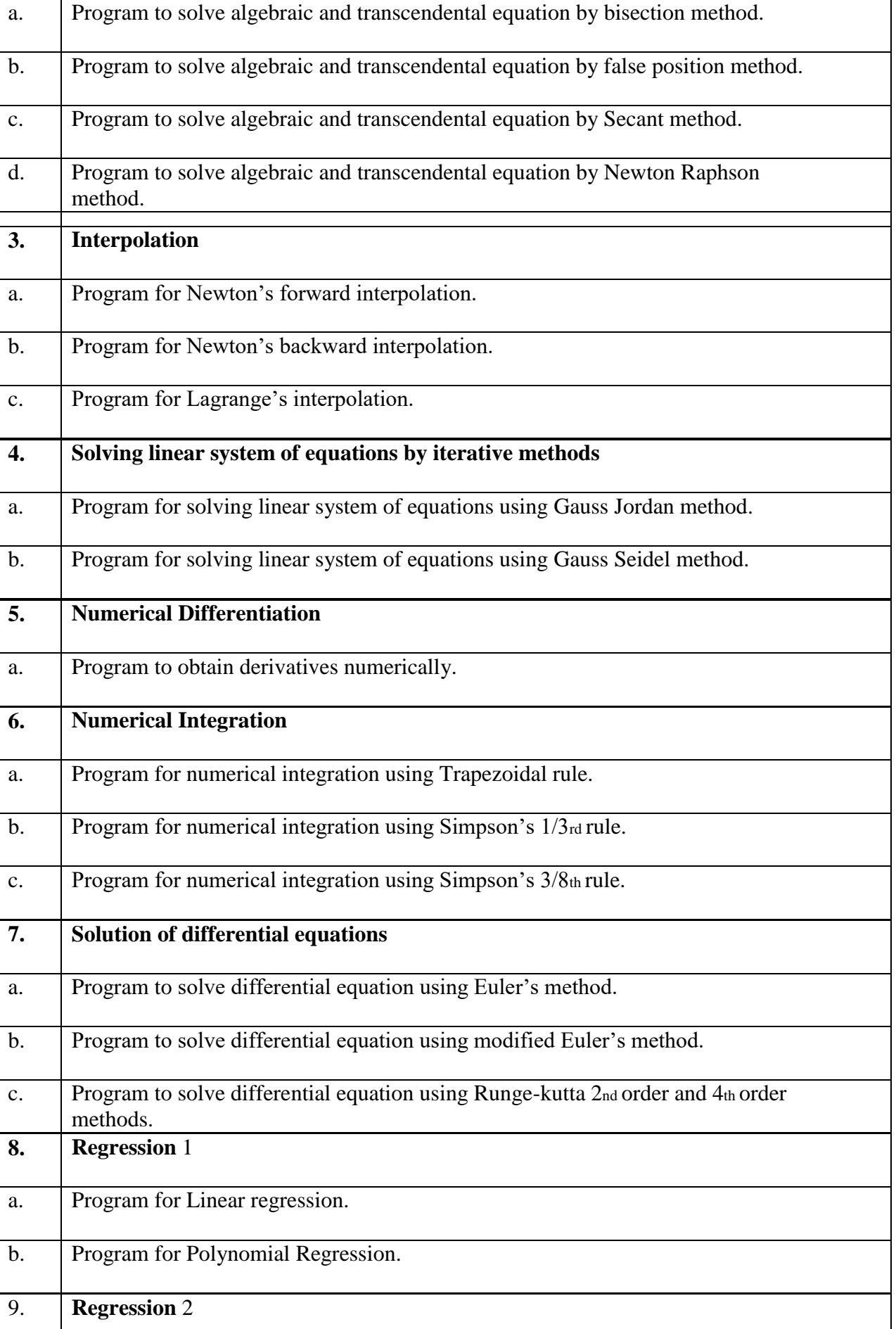

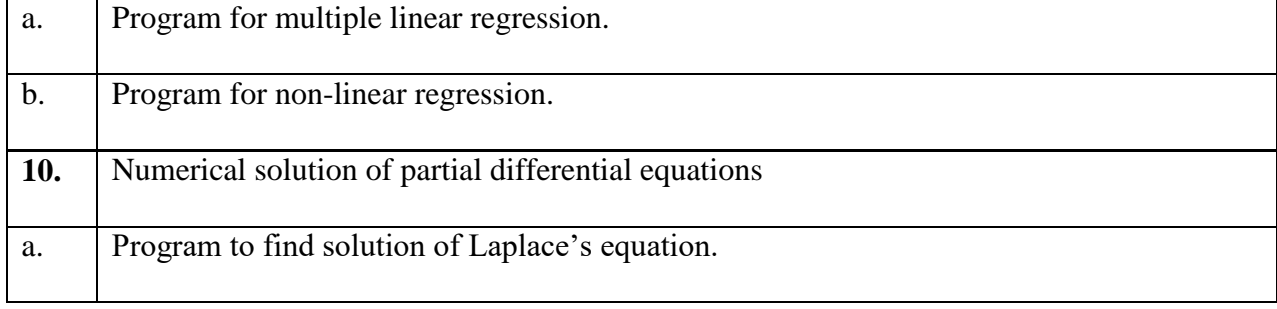

### **Course Outcomes:**

**Learners will be able to,**

**1. Find fast and accurate solution to simple and complex numerical problems using these programs.**

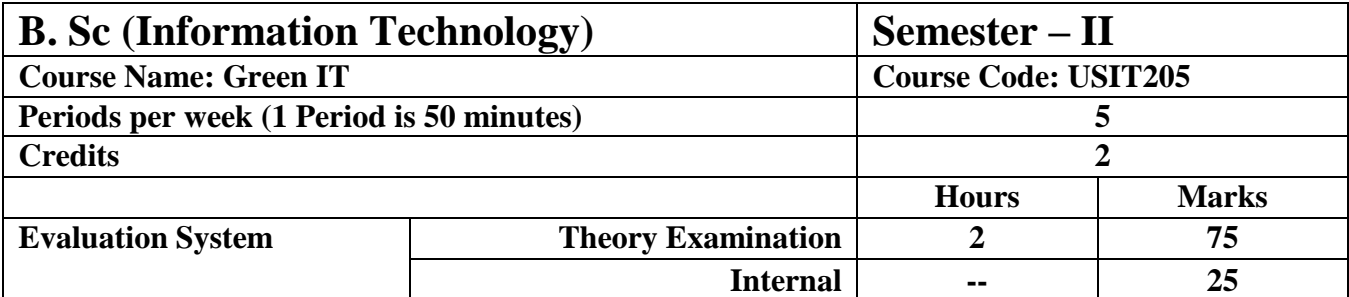

- **To understand the concept of Green Technology.**
- **To learn Green IT regulating Green IT and different standards.**
- **To understand the concept of minimizing power utilization in technology.**
- **To know about Green PCs, Green notebooks and servers and Green data centers.**
- **To know how the way of work is changing and understand implementation of Paperless work.**
- **To know the concept of Recycling.**
- **To understand Metrics for Green IT.**

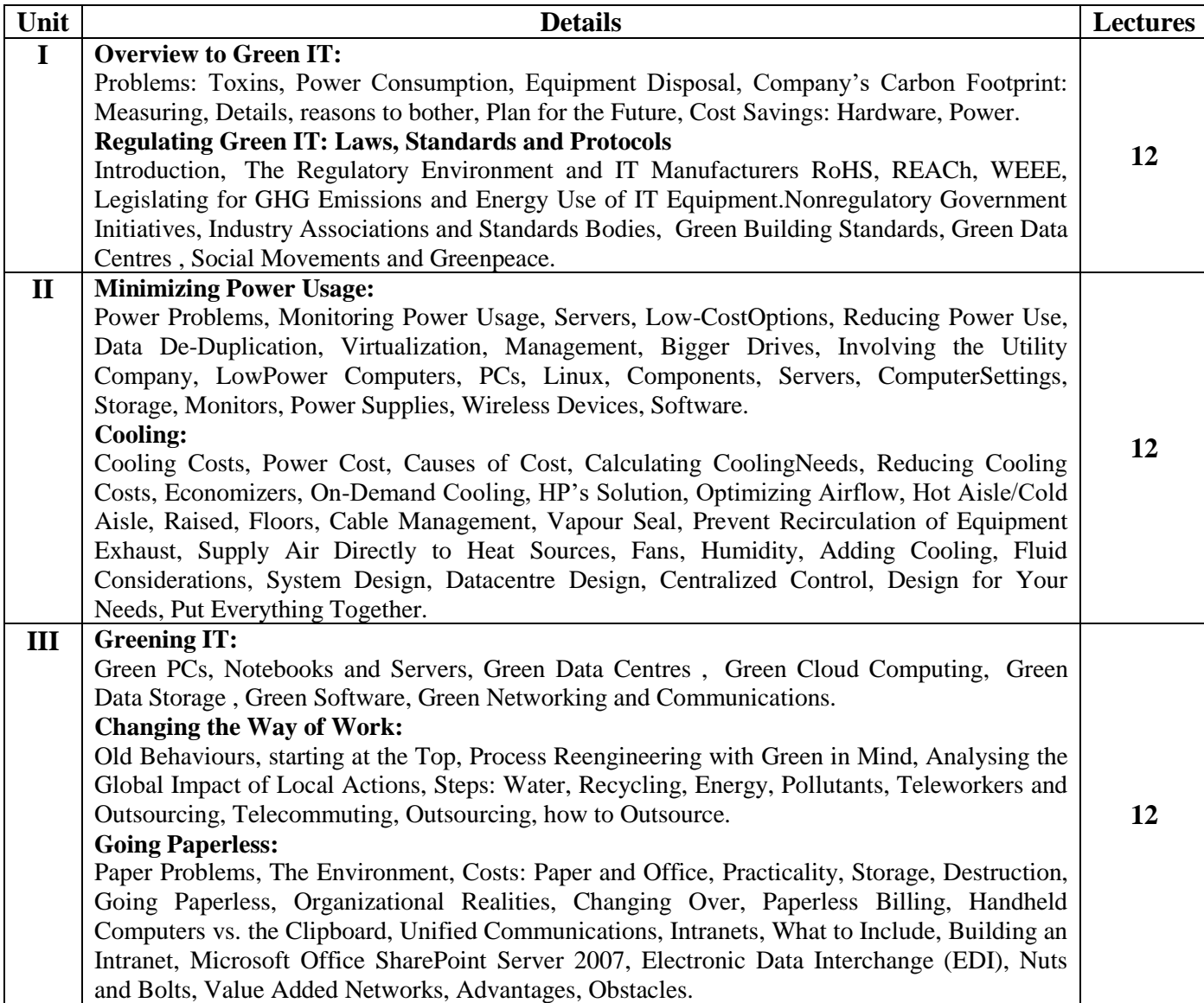

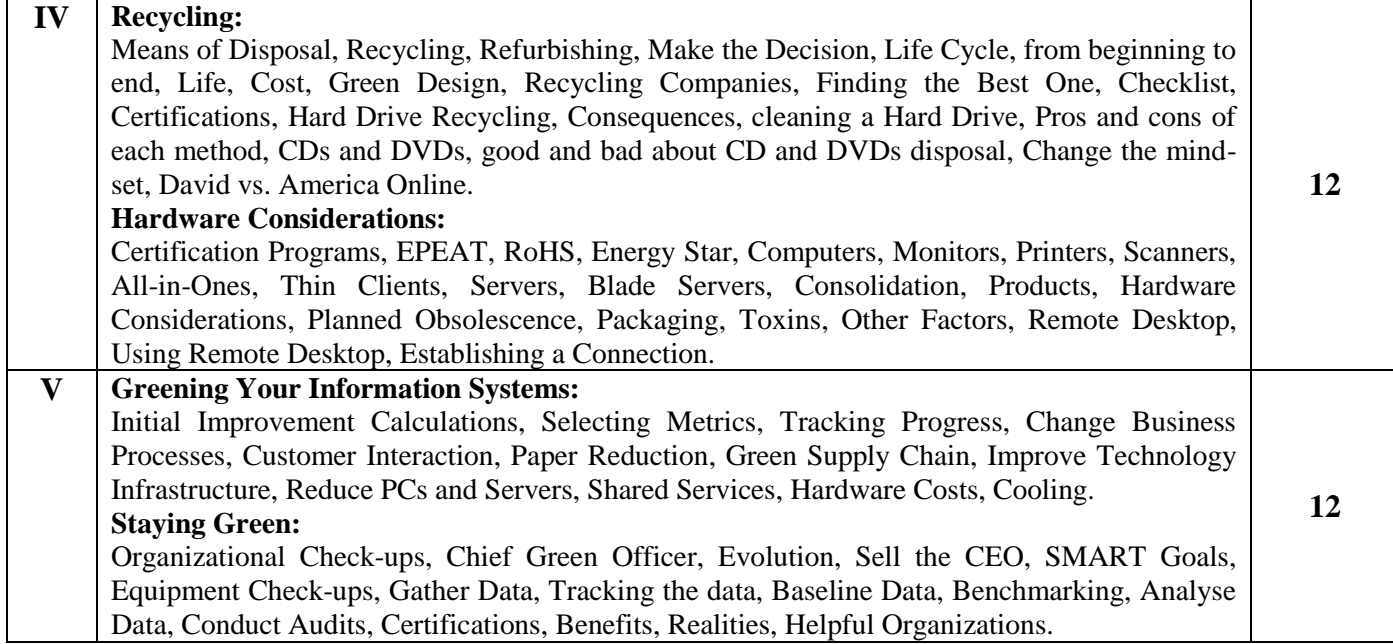

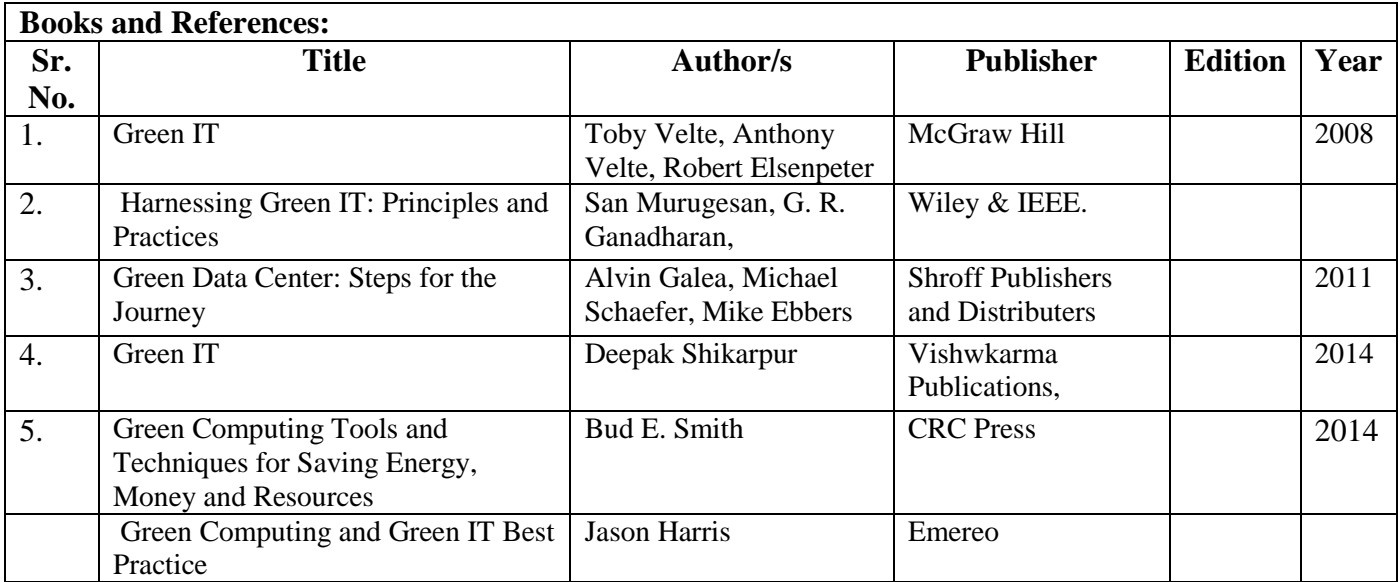

#### **Course Outcomes:**

**Learners will be able to,**

- **Understand the concept of Green IT and problems related to it.**
- **Know different standards for Green IT.**
- **Understand the how power usage can be minimized in Technology.**
- **Learn about how the way of work is changing.**
- **Understand the concept of recycling.**
- **Know how information system can stay Green Information system.**

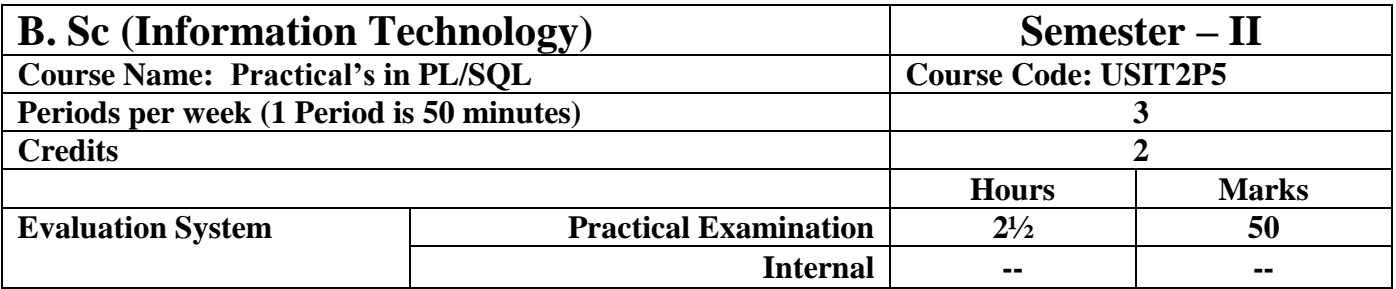

- **To understand the basics of PL/SQL.**
- **To understand control and conditional statement in PL/SQL.**
- **To understand working of sequences and cursor in PL/SQL.**
- **To understand concept of stored procedure and functions.**
- **To understand triggers and packages in PL/SQL.**
- **To understand the concept of Exception handling.**

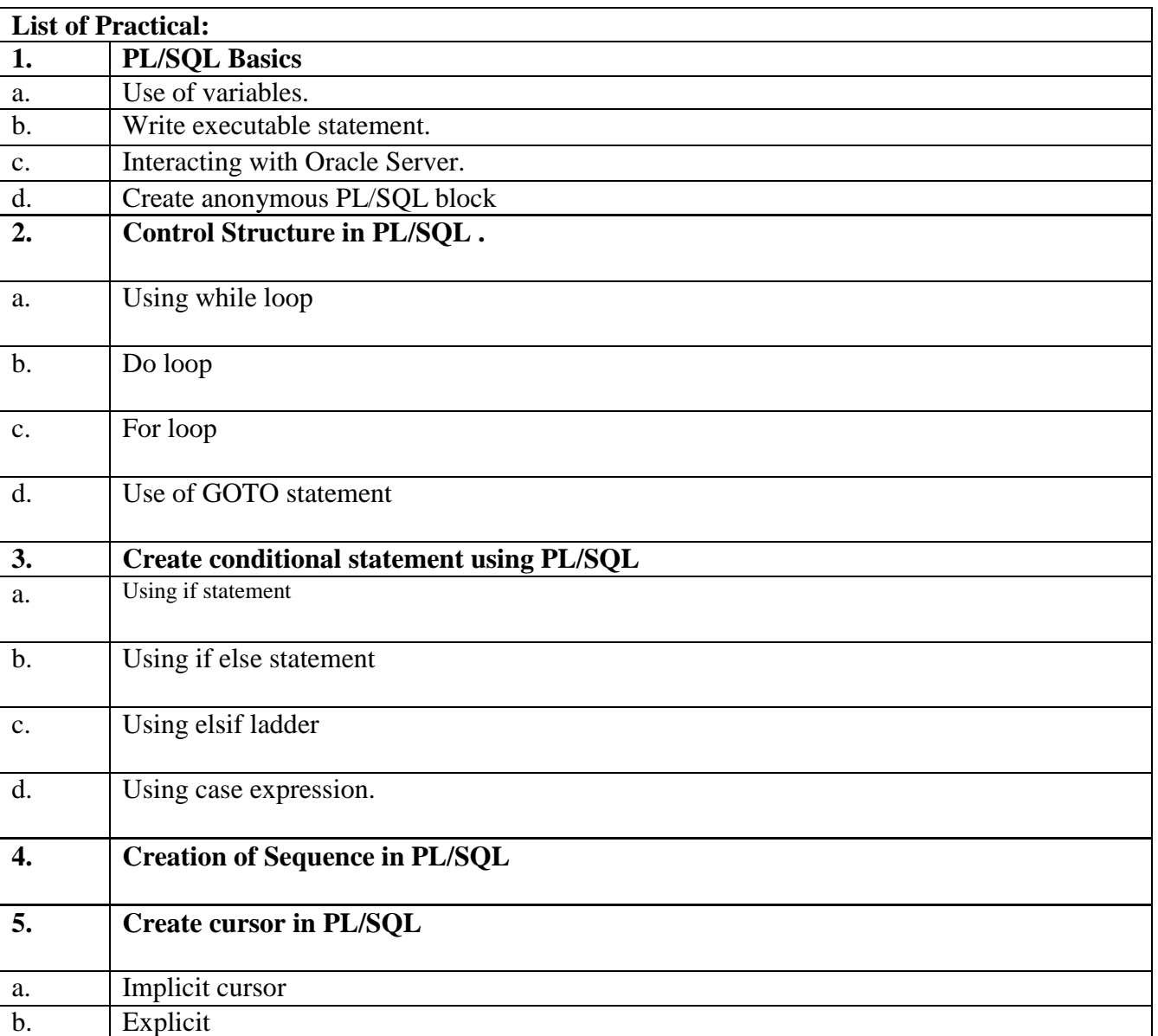

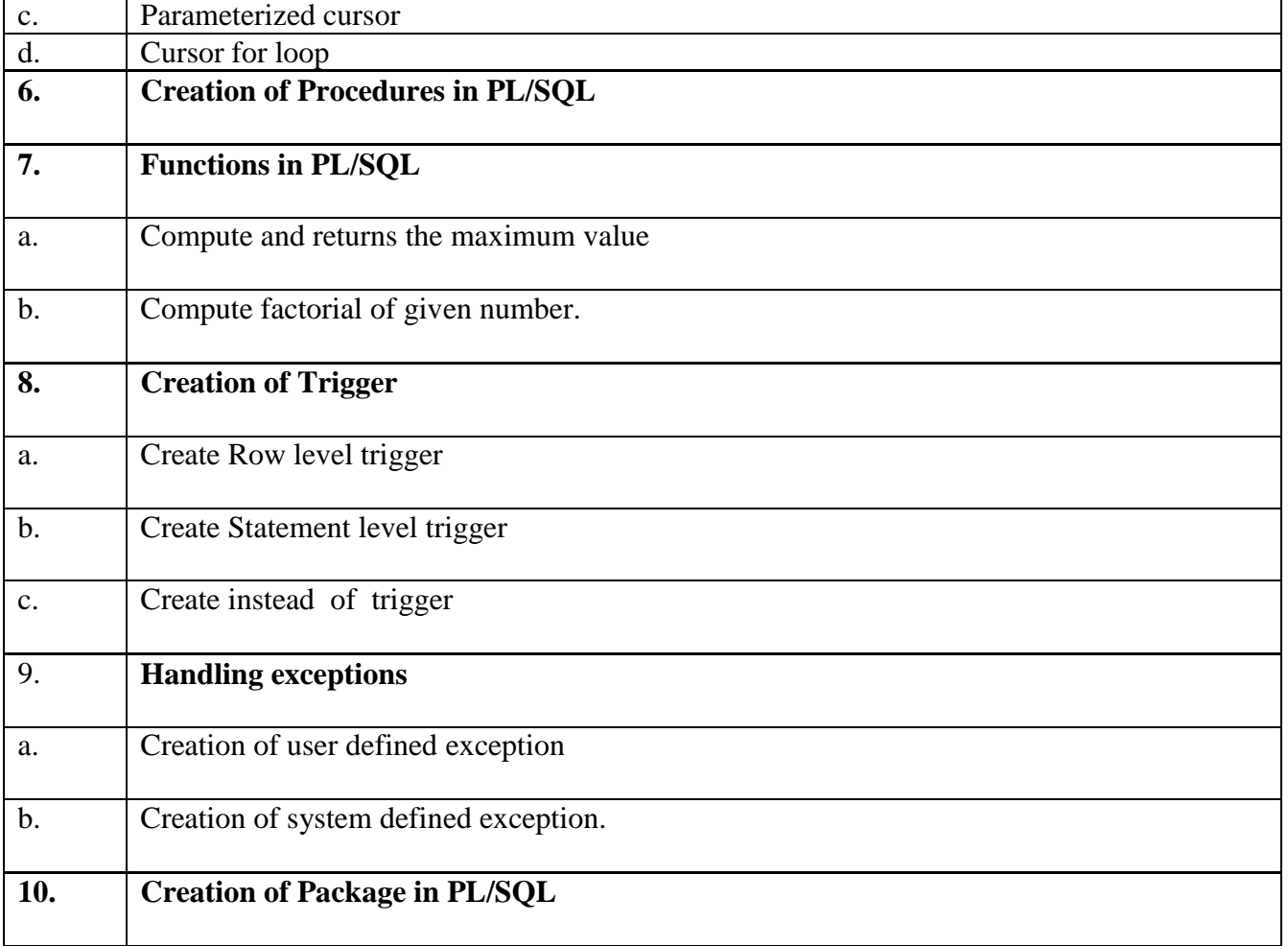

**Course Outcomes:**

**Learner will be able to:**

- **Understand the basics of PL/SQL.**
- **Use of the control and conditional statement in PL/SQL.**
- **Apply sequences and cursor in PL/SQL.**
- **Know the concept of stored procedure and functions**
- **Create the triggers and packages in PL/SQL.**
- **Implement the concept of Exception handling.**